## **Xmp File Photoshop Download [PORTABLE]**

Cracking Adobe Photoshop is a bit more involved, but it can be done. First, you'll need to download a program called a keygen. This is a program that will generate a valid serial number for you, so that you can activate the full version of the software without having to pay for it. After the keygen is downloaded, run it and generate a valid serial number. Then, launch Adobe Photoshop and enter the serial number. You should now have a fully functional version of the software. If you want to get a cracked version of Adobe Photoshop, then you can buy it from a website that sells cracked software. However, when you do this you are increasing your chances of getting a virus on your computer. If you are going to get a cracked version of Adobe Photoshop, then you should do so from a trusted source. It is a good idea to download the crack from a source that you have used before and that has a good reputation, such as a warez site. Otherwise, you will have a difficult time downloading a cracked version of Adobe Photoshop.

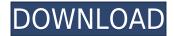

Artificial intelligence, as applied to digital photo editing and processing, is not new, of course. What is new is the ease with which Photoshop Elements now makes use of AI, and the new features that result. For example, I was able to add new colors, customize a style, duplicate a style, change typefaces used on text and images, create a new frame, work on multiple images at once, perform batch processing, and even clean up images. Now I'll describe the more obvious uses of factoring processing power into Elements, which prevent having to spend hours on tedious tasks that might be done in a few minutes in Photoshop or Photoshop Lightroom. Creativity may suffer for allowing automated actions to be done without human intervention, but the AI combines an understanding of your images with keen awareness of the tools that you are using. It sifts out the options that are best for you, and you can experiment—or not. On the surface, Photoshop 2018's improvements are few and far between. You'll find one new feature (tagging) and a few tweaks, such as expanded controls in the Layers panel, and two tools: Adobe's new Content-Aware grid, and the integrated new Content-Aware Fill command. As modern phones and tablets swell in popularity and size, more and more people are switching over from traditional point-and-shoot cameras to a smartphone or tablet. Interestingly, one of the features you'll notice whether you use a point-and-shoot or a modern smartphone is the crop tool - which in many cases is superior in capabilities and features, an area where Photoshop shines.

Download Photoshop 2022 ()With License Code Incl Product Key X64 {{ Latest }} 2023

When selecting a canvas for a new image in Photoshop Elements, there are immediate projects. To start a new square project, at the bottom left hand corner, click on the plus button. Then click on "Square". Next on the left hand tab bar, click on "Preview" and then select "Canvas Size". Add your desired canvas size and hit the "Next" button. Next, drag an object, or photo on to your canvas and resize it as you like using the arrow buttons that appear. To add a new object, drag and drop it into the center of your canvas. Next, click on "Select" and from the various choices, select the single object or photo you want to use as your main content. Next, open the dialog box next to the select tool and select the object using the checkerboard or row of boxes. Next, right click and choose "Crop" to automatically crop off any unwanted objects around the elements you have selected. Next, create a new layer next to your main layer and select the layer and choose a color in Photoshop. Next, add it to the even layer on your Layer pan. Make sure that "Back" and "Foreground" are both selected and then click the "Invert" button to make it the background layer. Select all the layers in the layers palette and click "Combine Layers" on the top area. Next, add another layer and duplicate the layer and make it a new layer on top of the first layer. Adobe Photoshop is equipped with the industry-leading, award-winning features that are useful to a wide range of image professionals, including:

- Conceptual and geometric tools, organize, and work with layers
- Products such as Photoshop Elements—a fraction of Photoshop's price for a suite of tools that work with pictures in new, easy ways
- New creative tools for drawing, painting, and creating photo collages
- · Modes for quickly adjusting photographs
- · Powerful retouching, compositing, and masking tools
- Tools for working with graphic design projects
- The World Wide Web to create websites, e-mail, and social media
- Animation (plus the best of Flash and After Effects) for projects like cinemagraphs, logo videos, and explainer productions

e3d0a04c9c

## Photoshop 2022 () Download Patch With Serial Key 64 Bits {{ lifetimE patch }} 2022

One of my standout features in Photoshop is the ability to work with Smart Objects. Smart Objects are basically a 'wrapper' for a group of layers, but unlike a group of layers, the Smart Object can be edited separately from the wrapper. This means that if you change the background of the wrapper, then the Smart Object stays where it is. This offers an incredibly simple workflow for designers that may be new to Photoshop. Among some of the best Photoshop features can be found in Photoshop Elements, particularly for adjusting the type of your image before uploading. Photoshop Elements offers a number of nice features such as previewing, resizing, cropping, and correcting any red-eye, blemishes, or other issues where your design may fail the upload process. Set up your own custom workspace and save all the content you need for a particular project. Whether you work in print, film, or even in your browser, this tool allows you to create custom workspaces with all the content needed for you to work quickly and collaboratively without distractions. This is also ideal if you're working in a remote location, or if you work with clients and there are no distractions. Enhance images with ease of use. Using the latest improvements to most of the individual tools and enhancements to the Photoshop interface, this update of Photoshop immediately promises a more intuitive workspace, and a more streamlined workflow (from selecting tools, to exporting, to find & replace).

photoshop download no trial photoshop download now photoshop download new version photoshop download notes photoshop download no credit card photoshop download not loading photoshop download no subscription photoshop download neural filters photoshop download not working download adobe photoshop for macbook m1

LOS ANGELES--(BUSINESS WIRE)-- Yesterday, at the Adobe MAX 2012 conference in Los Angeles, Adobe unveiled several exciting new creative tools in Photoshop Lightroom and Photoshop desktop. New features include • The ability to add content from other Adobe Creative Suite applications like Adobe Dreamweaver into Photoshop including the text effects and fonts on the online content management system for websites and apps. LOS ANGELES--(BUSINESS WIRE)-- Adobe today announced the beta release of the new Photoshop with Object Selection. Object Selection is a new selection tool that equips Photoshop users to make precise selections with confidence and speed. It also enhances the power of Photoshop to accurately remove artifacts and unwanted elements. Meanwhile, the new tools in Photoshop Elements make it easier to edit, retouch and enhance photos and videos. Lastly, the new Photoshop Fix Tool makes it easier for people to stay ahead of the curve with the latest advances in the Adobe Creative Suite. "People love the tools they use on a daily basis," said Mike Chambers, senior vice president Digital Imaging, Finishing, Graphics at Adobe. "We're eager to release new improvements and functionality as part of our creative community. Other key updates in Photoshop include the new layers and filter content panel, as well as a new lens flare filter, a new advanced optimization tool, improved support for extended image-editing features in the Elements app, and new features like the optimization and correction brush. Also ready for Photoshop users in the coming year is a photo-realistic style, an interactive 3D edit, a new Watercolor sketch tool, a volume masking tool, and a redesigned app interface.

Solution: Have you been wondering if there's a way to work on and find the best image and leave others waiting? Well, this tool comes to the rescue. Photoshop will now keep a track of many images for you. This tool will work its magic by analyzing the theme of your competition or any image, sorting them and showing them in a more organized way, shown as a photo grid, i.e. with every photo placed in its right position. It will also help in selecting the image you want to work on independently. Apart from that, you can also get the chance to search for a particular photo. Solution: It is a tool that you should be using to create a photo with a unique look and feel. Photoshop provides you the tool that has been built for showing the difference between a photo and a fake one. It features real-time preview of your image to show you how lighting would look like after adding lighting effects, e.g. Photorealistic Lighting. It will change your image into a realistic version with gaining the ability to make the image look like a shot taken during a real day. After years of development, Photoshop has become an integral part of the graphic designer's toolkit. It is a go-to product for all levels, from the professional to the casual user. Although it still hasn't left the limelight, Photoshop has succeeded as a business tool for graphic designers, and not just because of its capacity to handle files of all sizes and complexity. Rather, it has become a robust tool for any graphic designer, due to its extensive feature set.

https://zeno.fm/radio/flippingbook-publisher-crack-serial-key

https://zeno.fm/radio/sap-r3-license-and-object-key-generator

https://zeno.fm/radio/gothic-2-returning-2-0-deutsch

https://zeno.fm/radio/gta-eflc-patch-crack-1-1-2-0-reloaded

https://zeno.fm/radio/pdf-to-urdu-text-converter-free-download

https://zeno.fm/radio/rule-the-rail-15-password-keygen

https://zeno.fm/radio/magix-music-maker-2013-premium-crack-free-14

https://zeno.fm/radio/microsoft-forefront-tmg-2010-with-crack-download-torrent

https://zeno.fm/radio/copytrans-control-center-crack-serial

https://zeno.fm/radio/kaspersky-internet-security-2018-crack

https://zeno.fm/radio/program-za-otkrivanje-plagijata-free-download

https://zeno.fm/radio/dirty-android-adult-tv-apk

Photoshop is a comprehensive program for professional artisans and novice users who want to edit, combine, enhance, and work with their photographs. When you purchase it, you can download the trial version for 30 days so that you can become more acquainted with its applications. Now all of the different ways that you can keep your photos organized is stronger as the intuitively used collection and navigation tools within Photoshop keep your photos easy to access. With graphic elements integrated and integrated into one of the widest array of applications, the new version of Adobe Photoshop expands capabilities for the creation and delivery of specialty presentations that may incorporate images, video, graphics, and other content for any purpose. In addition to its culinary art options, Photoshop on the web is now integrated with cloud services. Learn how to download and use it for free with a 30-day trial. You can upgrade your trial for an even longer period. All new Explore and Edit modes are integrated in Photoshop's Graphics panel. You can use them within the camera RAW application to adjust color depth and create new layers based on image content. In addition, Photoshop is now compatible with the latest version of Adobe After Effects. The highest-level Photoshop workspaces in new versions allow you to view your images in various ways, and you can easily share your media files in the cloud in a streamlined new mobile interface powered by Adobe Sensei.

These are a few links to Photoshop features that we'll likely see here on the site, including new features and enhancements being added to other parts of the Creative Suite from time to time (and we may or may not get around to pushing those out to the Photoshop site or to the other products). Remember to check back often as we continue to add the features that are new to Photoshop. As you can see from the top links, we'll try to keep this updated with features already available on the web, as well as with features that are currently undergoing beta workflow testing with Photoshop. For beginner to pitch in for the new features and design choices that existing fans of Photoshop will be rejoicing at, you can look at the Photoshop 2020 Techniques site, or have a word with the current iteration of Photoshop itself in the CS6 section of the help menu. Both the 2020 Techniques site and the CS6 version of Photoshop do a good job of talking through the new features, and what they mean for your workflow. Check out the Photoshop 2020 Techniques site for tips and advice on how to make the most of these features. Of course, one of the most exciting and useful new features to Photoshop CS6 are the selection tools, which allow you to erase unwanted areas of an image, revealing the background (or reveal areas of an image that previously looked like a uniform, flat plane). This is great when you're trying to create a blurry effect. If you're trying to make the sky look like it's on fire after you've taken a photo of a forest, you can do that here.